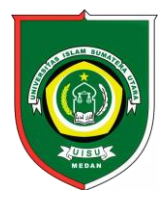

Available *online*at [: http://bit.ly/InfoTekJar](http://bit.ly/infotekjar) **InfoTekJar :Jurnal Nasional Informatika dan Teknologi Jaringan**

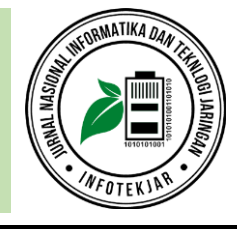

ISSN (Print) 2540-7597|ISSN (Online) 2540-7600

# Evaluasi Terhadap Penerimaan SIMLITABMAS Universitas Riau Menggunakan Model TAM

*Sukamto, Gita Sastria, Resti Pujasartika*

*Program Studi Sistem Informasi, Jurusan Ilmu Komputer, FMIPA Universitas Riau Kampus Bina Widya, Simpang Baru, Pekanbaru, Indonesia, 28293*

Acceptance; Ease of Use; SIMLITABMAS; Technology Acceptance Model; Usefulness. Kebermanfaatan; Kemudahan; Penerimaan; SIMLITABMAS; Technology Acceptance Model (TAM).

**CORRESPONDENCE** 

Phone:

E-mail: *sukamto@lecturer.unri.ac.id*

# KEYWORDS **A B S T R A C T**

This research aims to describe the acceptance of SIMLITABMAS (Information System of Research and Community Service) with several variables, such as Usefulness, Ease of Use and Acceptance of SIMLITABMAS. Data were collected through questionnaire using Likert scale to 101 SIMLITABMAS's users. Data analysis is done by validity and reliability test. In classic assumption test, normality, multicolinearity and heterokedastisitas.moreover the result test there are multiple correlation test, coefficient of determination  $(R^2)$  and  $f$  test. The result of this research shows that there are a correlation between the Usefulness and Ease of Acceptance with a strong closeness (0,558). Futhermore Usefulness and Ease have a significant effect on the acceptance of SIMLITABMAS amounted to 31.1%.

Penelitian ini bertujuan untuk menggambarkan penerimaan SIMLITABMAS (Sistem Informasi Penelitian dan Pengabdian Kepada Masyarakat) dengan variabel Kemanfaatan, Kemudahan dan Penerimaan SIMLITABMAS.Data dikumpulkan melalui kuesioner menggunakan skala likert terhadap 101 pengguna SIMLITABMAS.Analisis data meliputi uji validitas dan uji reliabilitas.Pada pengujian asumsi klasik, terdapat uji normalitas, multikolinearitas dan heterokedastisitas.Kemudian pengujian hasil terdapat uji korelasi ganda, koefisien determinasi simultan (*R* 2 ) dan uji *f*. Hasil penelitian menunjukan bahwa terdapat hubungan antara Kebermanfaatan dan Kemudahan terhadap Penerimaan dengan keeratan yang kuat (0,558). Selanjutnya Kemanfaatan dan Kemudahan memiliki pengaruh yang signifikan terhadap penerimaan SIMLITABMAS sebesar 31,1%.

### **PENDAHULUAN**

Sistem Informasi Penelitian dan Pengabdian Kepada Masyarakat (SIMLITABMAS) merupakan sistem informasi yang dikembangkan oleh Ditjen Penguatan Riset dan Pengembangan yang difungsikan untuk mendukung pelaksanaan penyiapan persamaan, koordinasi, dan sinkronisasi pelaksanaan kebijakan, pemantauan, evaluasi, dan pelaporan di bidang riset dan pengabdian masyarakat.

DOI: https://doi.org/10.30743/infotekjar.v3i2.673 [Attribution-NonCommercial 4.0 International.](https://creativecommons.org/licenses/by/4.0/legalcode) Some rights reserved Dengan semakin kompleks dan luasnya cakupan pelaksanaan kegiatan yang dikelola oleh Direktorat Penelitian dan Pengabdian Kepada Masyarakat (Ditlitabmas), maka mulai tahun 2012 Ditlitabmas mengembangkan sistem pengelolaan kegiatan yang berbasis teknologi informasi dan komunikasi (TIK) yang dinamakan Sistem Informasi Penelitian dan Pengabdian kepada Masyarakat yang selanjutnya disebut SIMLITABMAS. Dengan SIMLITABMAS, proses pengajuan dan seleksi proposal, *monitoring* dan evaluasi pelaksanaan, hingga pelaporan hasil kegiatan dapat dikelola secara transparan, efisien dan akuntabel.Sistem ini juga di*desain* untuk meminimalkan kendala

waktu dan jarak serta memaksimalkan tingkat partisipasi seluruh sivitas akademika.Untuk itu, SIMLITABMAS dibangun sebagai sebuah sistem informasi berbasis web sehingga dapat diakses oleh siapapun, kapanpun, dan dari manapun serta menyediakan layanan data yang digunakan untuk kebutuhan integrasi dengan sistem informasi.

Masing-masing dari Universitas menciptakan suatu sistem informasi penelitian dan pengabdian kepada masyarakat untuk meningkatkan persaingan mutu termasuk Universitas Riau. Sistem Informasi tersebut menjadi wadah bagi dosen yang akan meneliti sehingga dapat mempermudah kegiatan yang berhubungan dengan penelitan dan pengabdian. SIMLITABMAS Universitas Riau mempunyai *domain namesimlitabmas.unri.ac.id*.

Salah satu teori mengenai penggunaan sistem informasi yang dianggap sangat berpengaruh dan umumnya digunakan untuk menjelaskan penerimaan individual terhadap penggunaan system informasi adalah model penerimaan teknologi informasi *Technology Acceptance Model* (TAM). TAM merupakan suatu model penerimaan sistem informasi yang akan digunakan oleh pemakai (*user*) [1].

Beberapa penelitian yang berhubungan dengan TAM antara lain, penggunaan sistem informasi di Nusa Dua Bali yang menyimpulkan bahwa *computer self efficacy* dan trust berpengaruh positif dan signifikan terhadap *perceived usefulness* dan *perceived ease of use*, sedangkan *personalization* tidak berpengaruh terhadap keduanya [2]. Pemanfaatan TAM untuk mengidentifikasi internet usaha kecil menyimpulkan bahwa pelaku UKM wilayah Sumatera Selatan, masih belum memanfaatkan internet sebagai media yang dapat meningkatkan kinerja dan pengembangan usaha. Sebagian besar pelaku UKM Sumatera Selatan, mengeluhkan sulitnya akses internet bagi mereka. Sehingga kebutuhan informasi untuk pengembangan usaha dan juga pemanfaatan internet sebagai penambah daya saing menjadi terhambat [3]. Analisis penerimaan teknologi *Student Information Terminal* (SIT) menunjukkan bahwa desain portal berpengaruh terhadap persepsi kemudahan penggunaan (PEOU) [4]. Pengujian model penerimaan Sistem Informasi Keuangan Daerah menyimpulkan bahwa Penerimaan SIPKD di instansi pemerintah di wilayah Yogyakarta dipengaruhi oleh persepsi pemakai terhadap kemudahan penggunaan sistem. Dalam hal ini PNS di wlayah Yogyakarta mempunyai persepsi bahwa SIPKD meudah digunakan sehingga mereka bisa menerima SIPKD dalam pekerjaan mereka [5]. Kepuasan terhadap layanan unit Sistem Informasi yang menyimpulkan bahwa hasil penelitian yang didapat adalah variabel *Perceived Usefulness* dan *Perceived Ease of Use* sangat berpengaruh terhadap variabel *Attitude Toward Using*[6].

Selanjutnya, pengaruh *gadget* terhadap prestasi siswa dengan 3 konstruk, yaitu persepsi pengguna terhadap manfaat (*perceived usefulness*), persepsi pengguna terhadap penggunaan (*perceived ease of use*) dan persepsi sikap terhadap penggunaan (*attitude toward* using) yang menyimpulkan bahwa variabel *Perceived Usefulness* mempengaruhi variabel *Attitude Toward Using*, dikarenakan nilainya sama baik dan mempunyai hubungan yang positif,. variabel *Perceived Ease Of Use* mempengaruhi variabel *Attitude Toward Using* dikarenakan nilainya sama baik dan mempunyai hubungan yang positif, dan variabel *Perceived Usefulness* dan *Perceived Ease Of Use* mempengaruhi variabel *Attitude Toward Using* dikarenakan nilainya sama baik dan mempunyai hubungan yang positif [7]. Analisa kemanfaatan dan kemudahan terhadap penerimaan sistem OPAC yang menyimpulkan bahwa variabel kemanfaatan persepsian memiliki pengaruh signifikan terhadap penerimaan sistem OPAC [8]. Aplikasi BPJS *online* menggunakan TAM yang digunakan adalah bagian teknologi khususnya teknologi informasi dan model akhir yang memenuhi kreteria *Fit*, yang memberi kesimpulan bahwa dapat memberikan implikasi mendasar pada persamaan antar variabel *eksogen* dengan variabel *endogen*[9]. Adopsi Sistem Informasi Akademik menyimpulkan bahwa evaluasi pengguna dari fungsionalitas sistem memberikan pengaruh yang signifikan terhadap niat penggunaan, dan juga memberikan implikasi penting mengenai perilaku objektif karyawan maupun dosen untuk terlibat langsung dalam interaksi aktual dengan sistem informasi akademik yang telah diimplementasikan pada perguruan tinggi BSI di Bandung [10]. Analisis sikap pengguna *paytren* yang menyimpulkan bahwa persepsi kegunaan (*perceived usefullness*) dan persepi kemudahan (*perceived easy of use*) memiliki pengaruh yang dikategorikan kuat dan lemah terhadap (*attitude* 

*toward using*) sikap pengguna [11]. Kajian tentang penerimaan terhadap sistem CRM (*Customer Relationship Management*) menyimpulkan bahwa penerimaan pengguna CRM sangat dipengaruhi oleh faktor manfaat, kemudahan, serta perilaku karyawan dalam menggunakannya [12].

Dengan adanya penelitian-penelitian tersebut, peneliti akan melakukan penelitian khususnya metoda TAM yang digunakan untuk mengevaluasi SIMLITABMAS Universitas Riau, dengan tujuan untuk mengetahui seberapa besar hubungan antara variabel Kebermanfaatan (*X*1) dan variabel Kemudahan (*X*2) terhadap Penerimaan SIMLITABMAS (*Y*), untuk mengetahui seberapa besar*X*<sup>1</sup> dan*X*2mampu menjelaskan *Y*, dan untuk menganalisis apakah terdapat signifikansi antara*X*1dan *X*2terhadap *Y*.

## **METODE**

#### *A. Pengumpulan Data*

Proses pengumpulan data dilakukan dengan cara menyebarkan kuesionerkepada responden.

#### *B. Pengambilan Sampel*

Menentukan populasi yang akan digunakan dalam penelitian ini dengan metode penarikan sampel menggunakan *Simple Random Sampling*. Pengambilan sampel menggunakan perhitungan 10% dari banyaknya populasi.

#### *C. Pengujian Data*

Setelah kuesioner terkumpul kembali maka untuk memastikan apakah jawaban dari responden tidak sembarangan dalam mengisi kuesioner maka diuji dengan:

1. Uji Validitas

Perhitungan validitas dari sebuah instrumen dapat menggunakan rumus Korelasi *Product Moment Pearson*, dengan

$$
r_{hitung} = \frac{n \times (\Sigma XY) - (\Sigma X) \times (\Sigma Y)}{\sqrt{(n \times \Sigma X^2 - (\Sigma X)^2) \times (n \times \Sigma Y^2 - (\Sigma Y)^2)}} \dots \dots \dots \dots \dots (1)
$$

dimana :

*rhitung*: koefisien korelasi *product moment*

- $\sum X$ : jumlah skor tiap item
- $\sum Y$  : jumlah skor total (seluruh item)

*n* : jumlah sampel

Hasil  $r_{hitune}$  dibandingkan dengan  $r_{thel}$  dimana  $dk = n - 2$ dengan *Sig*. 5% .

Jika *rhitung* ≥*rtabel*maka instrumen atau item-item pertanyaan berkorelasi signifikan terhadap skor total (dinyatakan *valid*). Setelah perhitungan selesai, maka didapatkan item mana saja di dalam kuesioner penelitian dinilai *valid* atau tidak *valid*.

2. Uji Reliabilitas

Suatu kuisioner dikatakan *reliabel* jika jawaban dari kuisioner tersebut konsisten atau stabil dari waktu ke waktu.Metode yang digunakan adalah *Cronbach's Alpha*.

Uji reliabilitas dari setiap variabel yang digunakan dalam penelitian ini menggunakan metode *Cronbach's Alpha*. Pengujian instrumen dinyatakan reliabel, jika harga koefisien reliabilitas > 0,60. Langkah-langkah uji reliabilitas instrumen adalah:

a. Menghitung varians skor tiap-tiap item dengan rumus :

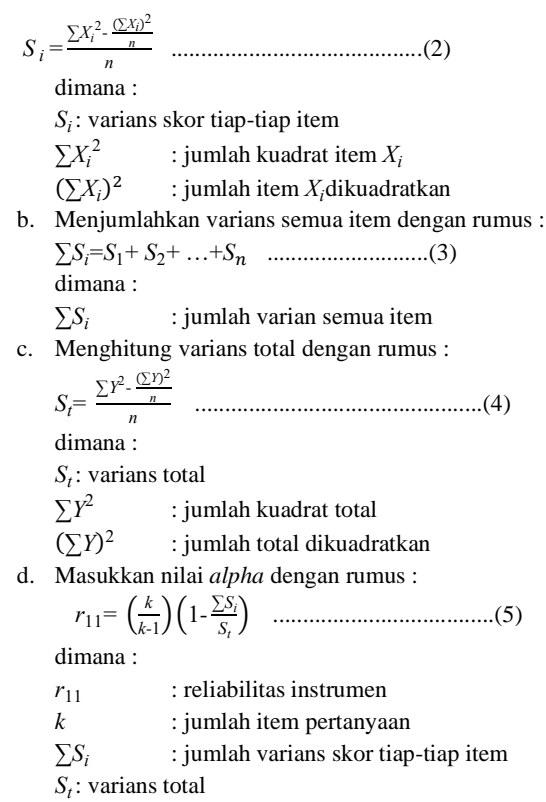

#### *D. Pengujian Hasil*

Pengujian hasil menggunakan regresi linear berganda dengan beberapa uji, yaitu:

- 1. Korelasi Ganda, bertujuan untuk mengetahui seberapa besar keeratan hubungan antara variabel Kebermanfaatan (*X*1) dan variabel Kemudahan (*X*2) terhadap variabel Penerimaan SIMLITABMAS (*Y*).
	- Keeratan korelasi dapat dikelompokkan sebagai berikut
	- a. 0,00-0,20 korelasi memiliki keeratan sangat lemah
	- b. 0,21-0,40 korelasi memiliki keeratan lemah
	- c. 0,41-0,70 korelasi memiliki keeratan kuat
	- d. 0,71-0,90 korelasi memiliki keeratan sangat kuat
	- e. 0,91-0,99 korelasi memiliki keeratan kuat sekali

f. 1 berarti korelasi sempurna.

Persamaan Korelasi Ganda adalah

$$
R_{Y.X_1.X_2} = \sqrt{\frac{r_{Y.X_1}^2 + r_{Y.X_2}^2 - 2 \times (r_{X_1.Y}) \times (r_{X_2.Y}) \times (r_{X_1.X_2})}{1 - r_{X_1.X_2}^2} \dots \tag{6}
$$

dimana :

 $R_{Y, X_1, X_2}$ : korelasi antara variabel  $X_1$  dan  $X_2$  secara bersama– sama dengan variabel *Y*

*rY*. *X*<sup>1</sup> : korelasi*product moment* antara *X*<sup>1</sup> dengan *Y*

*rY*. *X*<sup>2</sup> : korelasi*product moment* antara *X*2dengan *Y*

*rX*1 . *X*<sup>2</sup> : korelasi*product moment* antara *X*1dan *X*<sup>2</sup>

2. Koefisien Determinasi Simultan, digunakan untuk mengetahui sejauh mana variabel Kebermanfaatan (*X*1) dan variabel Kemudahan (*X*2) dapat menjelaskan variabel Penerimaan SIMLITABMAS (*Y*). Untuk melihat persentasenya digunakan persamaan dengan persamaan

*Kd=R*<sup>2</sup> ×100% ...................................................(7)

- dimana :
- *Kd* : koefisien determinasi

*R* : korelasi gand

3. Uji *f*, digunakan untuk mengetahui apakah terdapat pengaruh secara signifikan antara variabel Kebermanfaatan (*X*1) dan variabel Kemudahan (*X*2)terhadap variabel Penerimaan SIMLITABMAS (*Y*). Dasar pengambilan keputusan pengujian adalah jika *fhitung* >*ftabel* maka regresi memiliki keberartian (signifikan), sedangkan bila *fhitung*<*ftabel*maka regresi tidak memiliki signifikansi.*fhitung* diperoleh dengan persamaan:

*ℎ* = *2* ⁄ (*1*−*2*) (−−*1*) ⁄ .................................(8)

dimana:

- *R* : koefisien korelasi ganda
- *k* : jumlah variabel independen
- *n* : jumlah sampel

Nilai *ftabel* derajat kebebasan (*dk*) yaitu *dkpembilang* =*k*dan *dkpenyebut*=*n* – *k* – 1.

#### **HASIL PEMBAHASAN**

#### *A. Pengumpulan Data*

Pengukuran kuesioner menggunakan skala *likert* 5 (lima) poin untuk mengukur persepsi Kebermanfaatan (*X*1) dan persepsi Kemudahan (*X*2) terhadap Penerimaan SIMLITABMAS (*Y*) yang diberi nilai atau skor dapat dilihat pada Tabel 1.

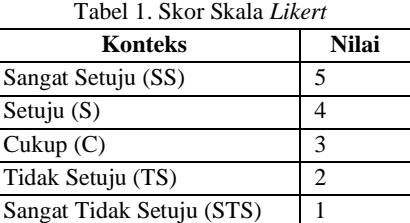

#### *B. Pengambilan Sampel*

Populasi di dalam penelitian ini adalah dosen aktif yang berstatus Pegawai Negeri Sipil (PNS) di Universitas Riau yang berjumlah 1.014 orang.Berdasarkan jumlah populasi tersebut maka banyaknya sampel adalah 10% x 1.041 = 101 orang.Hasil kuesioner sebagaimana pada Tabel 2, Tabel 3, dan Tabel 4.

Tabel 2. Data Hasil Penyebaran Kuesioner Variabel *X*<sup>1</sup>

| N <sub>0</sub> | PERTANYAAN     |                |         |                      |                |                      |                |                      |                |                |                | $X_1$ |
|----------------|----------------|----------------|---------|----------------------|----------------|----------------------|----------------|----------------------|----------------|----------------|----------------|-------|
|                | $I_1$          | I <sub>2</sub> | $I_3$   | I <sub>4</sub>       | $I_5$          | $I_6$                | I <sub>7</sub> | $I_8$                | I9             | $I_{10}$       | $I_{11}$       |       |
| 1              | 4              | 3              | 4       | 4                    | 4              | 4                    | 4              | $\overline{4}$       | 4              | 3              | 4              | 42    |
| $\overline{c}$ | 3              | 3              | 4       | 3                    | 4              | $\overline{4}$       | $\overline{4}$ | $\overline{4}$       | 5              | 3              | $\overline{4}$ | 41    |
| 3              | $\overline{4}$ | 3              | 3       | $\overline{4}$       | $\overline{4}$ | $\overline{4}$       | $\overline{4}$ | $\overline{4}$       | $\overline{4}$ | 3              | $\overline{4}$ | 41    |
| 4              | 4              | 3              | 4       | 4                    | 4              | $\overline{4}$       | $\overline{4}$ | $\overline{4}$       | $\overline{4}$ | 3              | 4              | 42    |
| 5              | 4              | 3              | 4       | 4                    | 4              | $\overline{4}$       | $\overline{4}$ | $\overline{4}$       | $\overline{4}$ | $\overline{c}$ | 4              | 41    |
| 6              | 5              | 3              | 3       | $\overline{4}$       | 4              | 4                    | $\overline{4}$ | $\overline{4}$       | 3              | 3              | 5              | 42    |
| 7              | 5              | $\overline{4}$ | 3       | 3                    | 5              | $\overline{4}$       | 4              | $\overline{4}$       | 4              | 3              | 4              | 43    |
| 8              | $\overline{4}$ | 3              | 4       | $\overline{4}$       | 4              | $\overline{4}$       | 3              | $\overline{4}$       | 4              | 3              | 4              | 41    |
| 9              | 4              | 3              | 3       | 4                    | 4              | $\overline{4}$       | 3              | $\overline{4}$       | 4              | 2              | 4              | 39    |
| 10             | 5              | $\overline{4}$ | 3       | 3                    | 4              | 5                    | $\overline{4}$ | 5                    | 3              | 3              | 5              | 44    |
|                | ٠              |                |         |                      |                | ۰                    |                |                      | ٠              |                |                |       |
|                | ٠              |                | ٠       | ٠                    | ۰              |                      |                |                      | ٠              |                |                |       |
| ٠              |                | ٠              | $\cdot$ | $\ddot{\phantom{0}}$ |                | $\ddot{\phantom{0}}$ | ٠              | $\ddot{\phantom{0}}$ | ٠              | ٠              | ٠              |       |
| 91             | 4              | $\overline{4}$ | 4       | 5                    | 4              | $\overline{4}$       | $\overline{4}$ | $\overline{4}$       | $\overline{4}$ | 3              | $\overline{4}$ | 44    |
| 92             | 4              | $\overline{4}$ | 4       | 5                    | 4              | 5                    | $\overline{4}$ | 5                    | $\overline{4}$ | 2              | 4              | 45    |
| 93             | 5              | 3              | 5       | 5                    | 5              | 5                    | 5              | 5                    | 5              | 2              | 5              | 50    |

| 94                     | 5 | 3 | 5 | 5 | 5                   | 5   | 4   | 5   | 5   | 3   | 5   | 50        |
|------------------------|---|---|---|---|---------------------|-----|-----|-----|-----|-----|-----|-----------|
| 95                     | 5 | 4 | 4 | 4 | 4                   | 4   | 5   | 4   | 4   | 4   | 5   | 47        |
| 96                     | 5 | 3 | 5 | 5 | 5                   | 5   | 5   | 5   | 5   | 3   | 3   | 49        |
| 97                     | 5 | 4 | 4 | 3 | 4                   | 4   | 4   | 4   | 5   | 4   | 4   | 45        |
| 98                     | 5 | 4 | 5 | 5 | 5                   | 5   | 4   | 5   | 2   | 3   | 5   | 48        |
| 99                     | 4 | 3 | 4 | 5 | 5                   | 4   | 4   | 4   | 5   | 3   | 4   | 45        |
| 10<br>$\boldsymbol{0}$ | 4 | 3 | 4 | 5 | 5                   | 4   | 4   | 4   | 5   | 4   | 4   | 46        |
| 10<br>1                | 5 | 4 | 4 | 5 | 5                   | 4   | 5   | 5   | 5   | 4   | 4   | 50        |
| Σ                      |   |   |   |   | 425 341 386 404 407 | 424 | 409 | 419 | 398 | 319 | 426 | 4.35<br>8 |

Tabel 3. Data Hasil Penyebaran Kuesioner Variabel *X*<sup>2</sup>

| N <sub>0</sub>       | <b>PERTANYAAN</b> |                                            |                          |                |                |                |                |                |                |                | $X_2$          |                |                |                |       |
|----------------------|-------------------|--------------------------------------------|--------------------------|----------------|----------------|----------------|----------------|----------------|----------------|----------------|----------------|----------------|----------------|----------------|-------|
|                      | $I_1$             | I <sub>2</sub>                             | $I_3$                    | $I_4$          | $I_5$          | $I_6$          | $I_7$          | $I_8$          | $I_9$          | $I_1$          | $I_1$          | $I_1$          | $I_1$          | $I_1$          |       |
| 1                    | $\overline{4}$    | 3                                          | $\overline{4}$           | $\overline{4}$ | $\overline{4}$ | 3              | 3              | $\overline{4}$ | $\overline{4}$ | $\overline{4}$ | $\overline{4}$ | $\overline{4}$ | $\overline{4}$ | 5              | 54    |
| $\overline{c}$       | $\overline{4}$    | $\overline{c}$                             | 3                        | 4              | 3              | $\overline{c}$ | $\overline{2}$ | $\overline{4}$ | 3              | 3              | 3              | 3              | $\overline{4}$ | $\overline{4}$ | 44    |
| 3                    | $\overline{4}$    | 3                                          | $\overline{4}$           | $\overline{4}$ | $\overline{4}$ | 3              | 3              | $\overline{4}$ | $\overline{4}$ | $\overline{4}$ | $\overline{4}$ | $\overline{4}$ | $\overline{4}$ | 5              | 54    |
| 4                    | 4                 | 3                                          | $\overline{4}$           | 4              | 4              | 3              | 3              | 4              | $\overline{4}$ | $\overline{4}$ | 4              | 4              | $\overline{4}$ | $\overline{4}$ | 53    |
| 5                    | 4                 | $\overline{c}$                             | $\overline{4}$           | $\overline{4}$ | $\overline{4}$ | 3              | 3              | $\overline{4}$ | 3              | 3              | 3              | 3              | $\overline{2}$ | $\overline{4}$ | 46    |
| 6                    | $\overline{4}$    | $\overline{c}$                             | $\overline{4}$           | $\overline{4}$ | $\overline{4}$ | $\overline{2}$ | $\overline{c}$ | $\overline{4}$ | 3              | 3              | 3              | 3              | $\overline{4}$ | $\overline{4}$ | 46    |
| 7                    | 4                 | $\overline{4}$                             | $\overline{4}$           | $\overline{4}$ | 4              | 4              | 3              | $\overline{4}$ | $\overline{4}$ | 4              | 4              | 3              | $\overline{4}$ | 5              | 55    |
| 8                    | 4                 | 3                                          | $\overline{4}$           | 4              | 4              | 3              | 3              | 4              | 3              | 4              | 4              | 3              | 3              | $\overline{4}$ | 50    |
| 9                    | 4                 | $\overline{c}$                             | 3                        | 4              | 3              | $\overline{c}$ | $\overline{c}$ | $\overline{4}$ | 3              | 3              | 3              | 3              | 3              | $\overline{4}$ | 43    |
| 10                   | $\overline{4}$    | $\overline{4}$                             | $\overline{4}$           | 4              | 4              | $\overline{4}$ | 4              | $\overline{4}$ | $\overline{4}$ | $\overline{4}$ | 4              | 3              | 3              | $\overline{4}$ | 54    |
| $\ddot{\phantom{0}}$ |                   |                                            |                          |                |                |                |                |                |                |                |                |                |                |                |       |
| 91                   | 4                 | $\overline{4}$                             | $\overline{4}$           | $\overline{4}$ | $\overline{4}$ | $\overline{4}$ | 4              | $\overline{4}$ | $\overline{4}$ | $\overline{4}$ | $\overline{4}$ | 4              | 4              | $\overline{4}$ | 56    |
| 92                   | 3                 | 3                                          | 3                        | 3              | 3              | 3              | 3              | 4              | 3              | 3              | 3              | 3              | $\overline{4}$ | 3              | 44    |
| 93                   | 4                 | 4                                          | $\overline{4}$           | 4              | 4              | 4              | 4              | $\overline{4}$ | $\overline{4}$ | 5              | 4              | 4              | $\overline{4}$ | $\overline{4}$ | 57    |
| 94                   | 4                 | $\overline{2}$                             | $\overline{4}$           | 4              | 4              | $\overline{2}$ | $\overline{2}$ | $\overline{4}$ | $\overline{4}$ | $\overline{2}$ | 3              | 4              | 3              | $\overline{4}$ | 46    |
| 95                   | 4                 | $\overline{4}$                             | $\overline{4}$           | 4              | 4              | 4              | 4              | $\overline{4}$ | $\overline{4}$ | $\overline{4}$ | 4              | 4              | $\overline{4}$ | $\overline{4}$ | 56    |
| 96                   | 4                 | 3                                          | $\overline{4}$           | 4              | 4              | 4              | 4              | 5              | $\overline{4}$ | 5              | 4              | 4              | $\overline{4}$ | 5              | 58    |
| 97                   | $\overline{4}$    | $\overline{4}$                             | $\overline{4}$           | $\overline{4}$ | $\overline{4}$ | $\overline{4}$ | $\overline{4}$ | $\overline{4}$ | $\overline{4}$ | $\overline{4}$ | $\overline{4}$ | $\overline{4}$ | 3              | $\overline{4}$ | 55    |
| 98                   | $\overline{4}$    | 3                                          | $\overline{4}$           | $\overline{4}$ | 4              | 4              | $\overline{4}$ | 5              | $\overline{4}$ | $\overline{4}$ | 4              | 4              | $\overline{4}$ | 5              | 57    |
| 99                   | $\overline{4}$    | 3                                          | $\overline{4}$           | $\overline{4}$ | 4              | $\overline{4}$ | 4              | $\overline{4}$ | $\overline{4}$ | 5              | 4              | $\overline{4}$ | $\overline{4}$ | $\overline{4}$ | 56    |
| 100                  | $\overline{4}$    | $\overline{c}$                             | $\overline{4}$           | $\overline{4}$ | 4              | $\overline{2}$ | $\overline{2}$ | 5              | $\overline{c}$ | $\overline{2}$ | $\overline{2}$ | $\overline{2}$ | $\overline{4}$ | 5              | 44    |
| 101                  | $\overline{4}$    | $\overline{4}$                             | $\overline{\mathcal{L}}$ | $\overline{4}$ | $\overline{4}$ | $\overline{4}$ | 4              | 5              | $\overline{4}$ | 5              | 4              | $\overline{4}$ | 5              | 5              | 60    |
| Σ                    |                   | 412322396394384334332413381374376382382428 |                          |                |                |                |                |                |                |                |                |                |                |                | 5.310 |

Tabel 4. Data Hasil Penyebaran Kuesioner Variabel *Y*

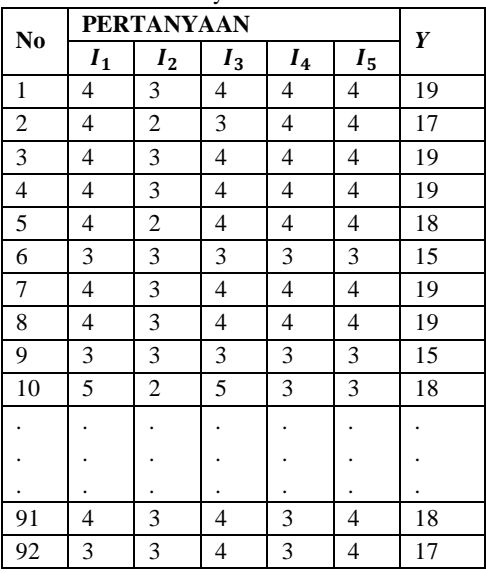

| 93  | 3   | 4   | 5   | 5   | 5   | 22    |
|-----|-----|-----|-----|-----|-----|-------|
| 94  | 3   | 2   | 2   | 3   | 3   | 13    |
| 95  | 4   | 3   | 4   | 5   | 4   | 20    |
| 96  | 4   | 3   | 5   | 4   | 5   | 21    |
| 97  | 4   | 3   | 4   | 3   | 4   | 18    |
| 98  | 5   | 3   | 4   | 4   | 5   | 21    |
| 99  | 4   | 3   | 4   | 4   | 4   | 19    |
| 100 | 5   | 2   | 3   | 3   | 3   | 16    |
| 101 | 5   | 4   | 4   | 5   | 5   | 23    |
| Σ   | 414 | 323 | 381 | 394 | 401 | 1.913 |

Tabel 5. Data Perhitungan Item Pertanyaan Nomor 1 Variabel

|                         |                          |       | $X_1$            |                        |           |
|-------------------------|--------------------------|-------|------------------|------------------------|-----------|
| No                      | $I_1$                    | $X_1$ | $I_1 \times X_1$ | $(I_1)^{\overline{2}}$ | $(X_1)^2$ |
| 1                       | $\overline{\mathcal{L}}$ | 42    | 168              | 16                     | 1.764     |
| $\mathfrak{2}$          | 3                        | 41    | 123              | 9                      | 1.681     |
| 3                       | $\overline{\mathcal{L}}$ | 41    | 164              | 16                     | 1.681     |
| $\overline{\mathbf{4}}$ | $\overline{4}$           | 42    | 168              | 16                     | 1.764     |
| 5                       | $\overline{4}$           | 41    | 164              | 16                     | 1.681     |
| 6                       | 5                        | 42    | 210              | 25                     | 1.764     |
| 7                       | 5                        | 43    | 215              | 25                     | 1.849     |
| 8                       | $\overline{4}$           | 41    | 164              | 16                     | 1.681     |
| 9                       | $\overline{\mathcal{L}}$ | 39    | 156              | 16                     | 1.521     |
| 10                      | 5                        | 44    | 220              | 25                     | 1.936     |
|                         |                          |       |                  |                        |           |
|                         |                          |       |                  |                        |           |
|                         |                          |       |                  |                        |           |
| 91                      | $\overline{4}$           | 44    | 176              | 16                     | 1.936     |
| 92                      | $\overline{\mathcal{L}}$ | 45    | 180              | 16                     | 2.025     |
| 93                      | 5                        | 50    | 250              | 25                     | 2.500     |
| 94                      | 5                        | 50    | 250              | 25                     | 2.500     |
| 95                      | 5                        | 47    | 235              | 25                     | 2.209     |
| 96                      | 5                        | 49    | 245              | 25                     | 2.401     |
| 97                      | 5                        | 45    | 225              | 25                     | 2.025     |
| 98                      | 5                        | 48    | 240              | 25                     | 2.304     |
| 99                      | $\overline{4}$           | 45    | 180              | 16                     | 2.025     |
| 100                     | $\overline{4}$           | 46    | 184              | 16                     | 2.116     |
| 101                     | 5                        | 50    | 250              | 25                     | 2.500     |
| Σ                       | 425                      | 4.358 | 18.474           | 1.823                  | 189.286   |

Tabel 6. Data Perhitungan Item Pertanyaan Nomor 1 Variabel

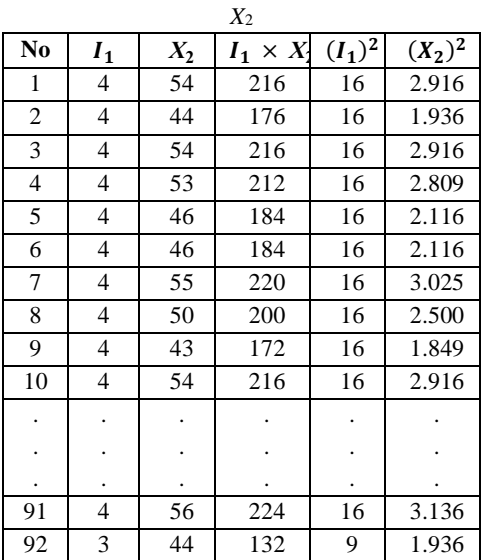

| 93  | 4   | 57    | 228    | 16    | 3.249   |
|-----|-----|-------|--------|-------|---------|
| 94  | 4   | 46    | 184    | 16    | 2.116   |
| 95  | 4   | 56    | 224    | 16    | 3.136   |
| 96  | 4   | 58    | 232    | 16    | 3.364   |
| 97  | 4   | 55    | 220    | 16    | 3.025   |
| 98  | 4   | 57    | 228    | 16    | 3.249   |
| 99  | 4   | 56    | 224    | 16    | 3.136   |
| 100 | 4   | 44    | 176    | 16    | 1.936   |
| 101 | 4   | 60    | 240    | 16    | 3.600   |
| У   | 412 | 5.310 | 21.751 | 1.696 | 281.330 |

Tabel 7. Data Perhitungan Item Pertanyaan Nomor 1 Variabel *Y*

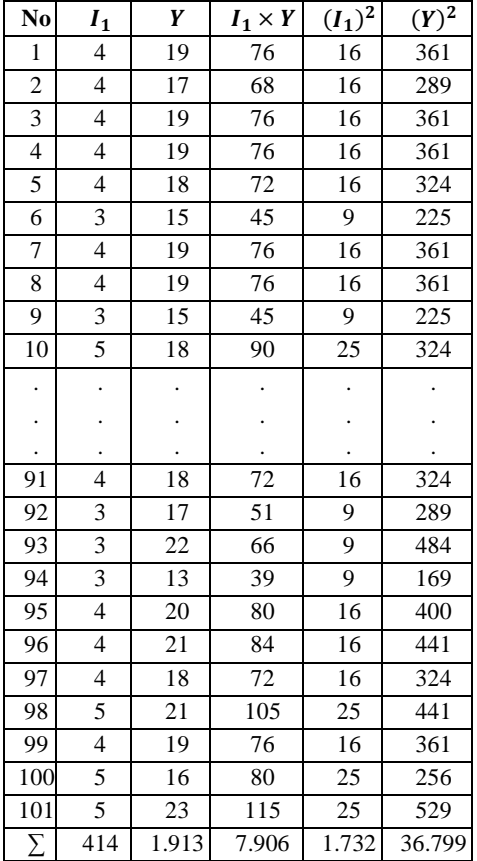

### *C. Pengujian Data*

#### 1. Uji Validitas

a. Variabel Kebermanfaatan (*X*1)

Dengan menggunakan data pada Tabel 2, didapatkan data perhitungan untuk item pertanyaan 1 variabel *X*<sup>1</sup> sebagaimana pada Tabel 5. Selanjutnya dapat dihitung*rhitung* dengan menggunakan persamaan (1) padaitem pertanyaan 1 variabel *X*1, sehingga diperoleh :

$$
r_{hitung}
$$
\n
$$
= \frac{(101 \times 18.474) - (425 \times 4.358)}{(\sqrt{101 \times 1.823 - (425)^2})(\sqrt{101 \times 189.286 - (4.358)^2})}
$$
\n
$$
r_{hitug} = 0.654
$$

Dengan cara yang sama dapat dilakukan perhitungan untuk*rhitung* item pertanyaan 2 sampai item pertanyaan 11 pada variable*X*1.

b. Variabel Kemudahan (*X*2)

Dengan menggunakan data pada Tabel 3, didapatkan data perhitungan untuk item pertanyaan 1 variabel *X*<sup>2</sup> sebagaimana pada Tabel 6. Selanjutnya dapat dihitung *rhitung* menggunakan persamaan (1) pada item pertanyaan 1 variabel *X*<sup>2</sup> , sehingga diperoleh :

$$
r_{hitung} = \frac{(101 \times 21.751) - (412 \times 5.310)}{\left(\sqrt{101 \times 1.696 - (412)^2}\right) \left(\sqrt{101 \times 281.330 - (5.310)^2}\right)}
$$

$$
r_{hitung} = 0,496
$$

Dengan cara yang sama maka dapat dicari nilai dari *rhitung* item pertanyaan 2 sampai dengan item pertanyaan 14 pada variabel *X*2.

# c. Variabel Penerimaan SIMLITABMAS (*Y*)

Dengan menggunakan data pada Tabel 4, didapatkan perhitungan untul item pertanyaan 1 variabel *Y* sebagaimana pada Tabel7. Selanjutnya dapat dihitung *rhitung* menggunakan persamaan (1) pada item pertanyaan 1 variabel *Y*, sehingga diperoleh :

$$
r_{hitung}
$$
\n
$$
= \frac{(101 \times 7.906) - (414 \times 1.913)}{\left(\sqrt{101 \times 1.732 - (414)^2}\right) \left(\sqrt{101 \times 36.799 - (1.913)^2}\right)}
$$
\n
$$
r_{hitung} = 0,459
$$

Dengan cara yang sama maka dapat dicari nilai dari *rhitung* item pertanyaan 2 sampai dengan item pertanyaan 5 pada variabel *Y*. Sedangkan nilai  $r_{table}$  dengan  $dk = n - 2 = 99$  dan  $\alpha = 0.05$ adalah  $r_{tablel} = 0,165$ .

Berikut hasil uji validitas dari item pertanyaan setiap variabel  $(X_1, X_2, Y)$  dapat dilihat pada Tabel 8.

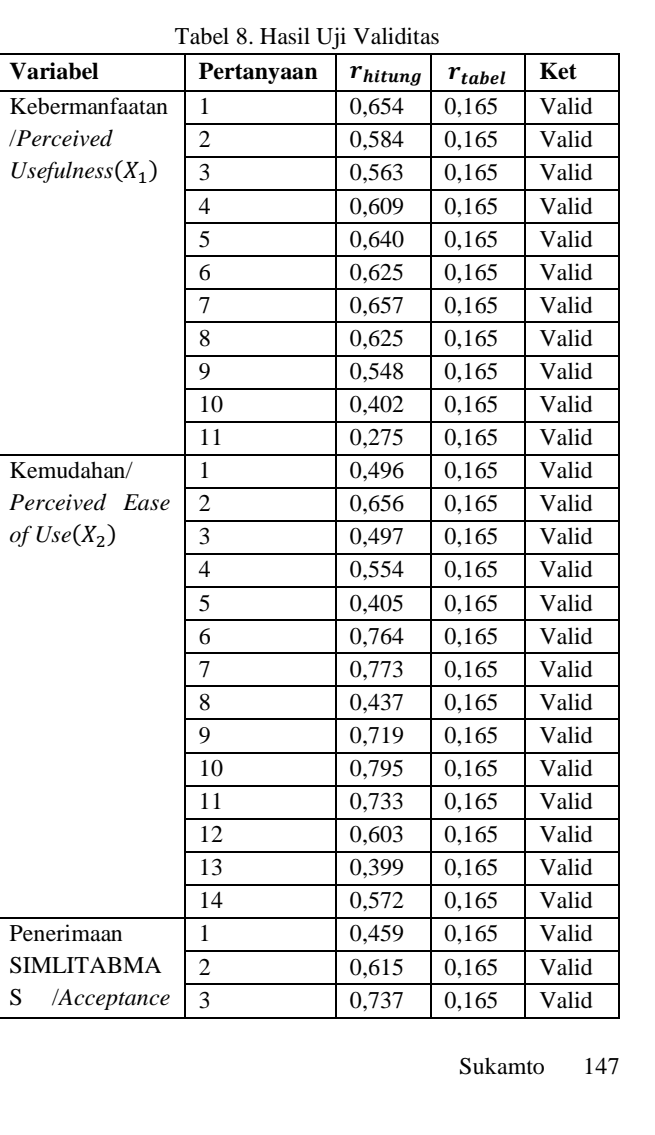

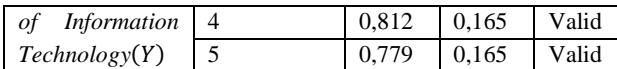

Hasil uji validitas pada Tabel 8.menunjukkan bahwa seluruh item pertanyaan dari masing-masing variabel yaitu variabel Kebermanfaatan (*X*1), Kemudahan (*X*2) dan Penerimaan SIMLITABMAS (*Y*) bernilai *valid* dengan *rhitung*>*rtabel*.

#### 2. Uji Reliabilitas

Uji reliabilitas dilakukan dengan menggunakan teknik *Croncbach's Alpha*. Suatu variabel dikatakan reliabel jika harga koefisien reliabilitaslebih besar dari 0,60. Untuk mencari nilai reliabilitas dari variabel*X*<sup>1</sup> maka harus menghitung terlebih dahulu nilai varians skor tiap-tiap item yang dimulai dari item pertanyaan nomor 1 dengan menggunakan data pada Tabel 8 dan persamaan (2), diperoleh:

$$
S_1 = \frac{1.823 - \frac{(425)^2}{101}}{101}
$$

$$
S_1 = 0.343
$$

Untuk mencari nilai varians skor item pertanyaan nomor 2 sampai nomor 11 dapat dilakukan dengan cara yang sama seperti di atas. Setelah nilai varians skor dari masing-masing item pertanyaan pada variabel *X*1 didapat maka selanjutnya dapat menjumlahkan varians semua item dengan menggunakan persamaan (3), diperoleh:

$$
\Sigma S_i = 0,343 + 0,294 + 0,285 + 0,495 + 0,306 + 0,238 + 0,245 + 0,245 + 0,511 + 0,450 + 0,210
$$
  
= 3,623

Sedangkan untuk mengetahui nilai dari varians total (*St*) dari variabel *X*<sup>1</sup> dapat menggunakan persamaan (4), diperoleh:

$$
S_t = \frac{189.286 - \left[\frac{(4.358)^2}{101}\right]}{101}
$$

*St*= 12,324

Sementara itu untuk menghitung harga koefisien reliabitas dari variabel *X*1dapat menggunakan persamaan (5), diperoleh:

$$
r_{11} = \left[\frac{11}{11-1}\right] \left[1 - \frac{3,623}{12,324}\right]
$$

$$
r_{11}=0,777
$$

Dengan cara yang sama seperti di atas maka dapat dilakukan perhitungan untuk mencari harga koefisien reliabilitas dari variabel *X*<sup>2</sup> dan variabel*Y*. Hasil uji reliabilitas dari keseluruhan variabel dapat dilihat pada Tabel 9.

Tabel 9. Hasil Uji Reliabilitas

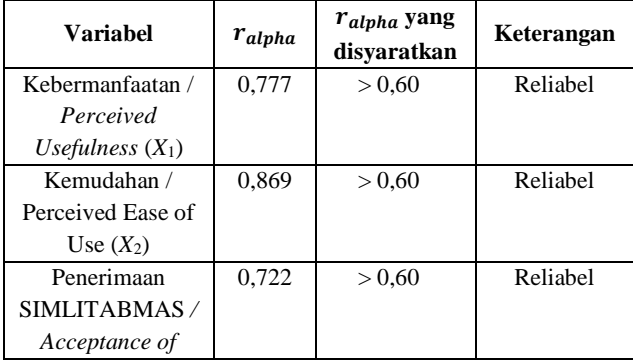

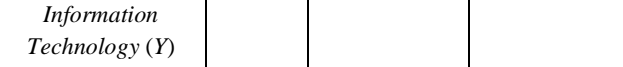

Berdasarkan Tabel 9 hasil uji reliabilitas bahwa :

- 1. Variabel Kebermanfaatan (*X*1) memiliki harga koefisien reliabilitassebesar 0,777 yang berarti koefisien reliabilitas > 0,60 maka variabel *X*<sup>1</sup> dinyatakan *reliabel*.
- 2. Variabel Kemudahan (*X*2) memiliki harga koefisien reliabilitassebesar 0,869 yang berarti koefisien reliabilitas > 0,60 maka variabel *X*<sup>2</sup> dinyatakan *reliabel*. Variabel Penerimaan SIMLITABMAS (*Y*) memiliki harga koefisien reliabilitas sebesar 0,722 yang berarti koefisien reliabilitas> 0,60 maka variabel*Y*dinyatakan *reliable*.

#### *D. Pengujian Hasil*

Pengujian hasil menggunakan regresi linear berganda dengan beberapa uji, yaitu:

1. Korelasi Ganda,

Berdasarkan data Tabel 10, maka dapat dicari nilai dari korelasi antara*X*1dengan*Y* menggunakan persamaan (1), diperoleh:

| No             | $\boldsymbol{X_1}$ | $\boldsymbol{X_2}$ | Y  | $(X_1)^2$ | $(X_2)^2$                                                | $(Y)^2$ | $X_1$      | $X_2 \times Y$ | $X_1$        |
|----------------|--------------------|--------------------|----|-----------|----------------------------------------------------------|---------|------------|----------------|--------------|
|                |                    |                    |    |           |                                                          |         | $\times Y$ |                | $\times X_2$ |
| $\mathbf{1}$   | 42                 | 54                 | 19 | 1.764     | 2.916                                                    | 361     | 798        | 1.026          | 2.268        |
| $\overline{c}$ | 41                 | 44                 | 17 | 1.681     | 1.936                                                    | 289     | 697        | 748            | 1.804        |
| 3              | 41                 | 54                 | 19 | 1.681     | 2.916                                                    | 361     | 779        | 1.026          | 2.214        |
| $\overline{4}$ | 42                 | 53                 | 19 | 1.764     | 2.809                                                    | 361     | 798        | 1.007          | 2.226        |
| 5              | 41                 | 46                 | 18 | 1.681     | 2.116                                                    | 324     | 738        | 828            | 1.886        |
| 6              | 42                 | 46                 | 15 | 1.764     | 2.116                                                    | 225     | 630        | 690            | 1.932        |
| 7              | 43                 | 55                 | 19 | 1.849     | 3.025                                                    | 361     | 817        | 1.045          | 2.365        |
| 8              | 41                 | 50                 | 19 | 1.681     | 2.500                                                    | 361     | 779        | 950            | 2.050        |
| 9              | 39                 | 43                 | 15 | 1.521     | 1.849                                                    | 225     | 585        | 645            | 1.677        |
| 10             | 44                 | 54                 | 18 | 1.936     | 2.916                                                    | 324     | 792        | 972            | 2.376        |
|                |                    |                    |    |           |                                                          |         |            |                |              |
|                |                    |                    |    |           |                                                          |         |            |                |              |
|                |                    |                    |    |           |                                                          |         |            |                |              |
| 91             | 44                 | 56                 | 18 | 1.936     | 3.136                                                    | 324     | 792        | 1.008          | 2.464        |
| 92             | 45                 | 44                 | 17 | 2.025     | 1.936                                                    | 289     | 765        | 748            | 1.980        |
| 93             | 50                 | 57                 | 22 | 2.500     | 3.249                                                    | 484     | 1.100      | 1.254          | 2.850        |
| 94             | 50                 | 46                 | 13 | 2.500     | 2.116                                                    | 169     | 650        | 598            | 2.300        |
| 95             | 47                 | 56                 | 20 | 2.209     | 3.136                                                    | 400     | 940        | 1.120          | 2.632        |
| 96             | 49                 | 58                 | 21 | 2.401     | 3.364                                                    | 441     | 1.029      | 1.218          | 2.842        |
| 97             | 45                 | 55                 | 18 | 2.025     | 3.025                                                    | 324     | 810        | 990            | 2.475        |
| 98             | 48                 | 57                 | 21 | 2.304     | 3.249                                                    | 441     | 1.008      | 1.197          | 2.736        |
| 99             | 45                 | 56                 | 19 | 2.025     | 3.136                                                    | 361     | 855        | 1.064          | 2.520        |
| 100            | 46                 | 44                 | 16 | 2.116     | 1.936                                                    | 256     | 736        | 704            | 2.024        |
| 101            | 50                 | 60                 | 23 | 2.500     | 3.600                                                    | 529     | 1.150      | 1.380          | 3.000        |
| Σ              |                    |                    |    |           | 4.3585.3101.913 189.286281.33036.79982.836101.157229.665 |         |            |                |              |

Tabel 10. Data Perhitungan Untuk Uji Korelasi

*rY . X*<sup>1</sup>

=

$$
\frac{(101 \times 82.836) - (4.358) \times (1.913)}{\left(\sqrt{101 \times 189.286 - (4.358)^2}\right) \left(\sqrt{101 \times 36.799 - (1.913)^2}\right)}
$$

$$
r_{Y. X_1} = 0.349
$$

Maka hasil korelasi antara*X*<sup>1</sup> dengan*Y* adalah 0,349. Untuk mencari nilai korelasi antara*X*<sup>2</sup> dengan*Y* dan*X*<sup>1</sup> dengan*X*<sup>2</sup> dapat dilakukan dengan cara yang sama.

Berikut hasil korelasi sederhana dengan menggunakan SPSS 24 dapat dilihat pada Tabel 11.

| <b>Correlations</b>                                          |                     |          |                |          |  |  |  |  |  |
|--------------------------------------------------------------|---------------------|----------|----------------|----------|--|--|--|--|--|
|                                                              |                     | X1       | X <sub>2</sub> | Y        |  |  |  |  |  |
| Kebermanfaatan                                               | Pearson             | 1        | $,333^{**}$    | $,349**$ |  |  |  |  |  |
| (X1)                                                         | Correlation         |          |                |          |  |  |  |  |  |
|                                                              | $Sig. (2-$          |          | ,001           | ,000     |  |  |  |  |  |
|                                                              | tailed)             |          |                |          |  |  |  |  |  |
|                                                              | N                   | 101      | 101            | 101      |  |  |  |  |  |
| Kemudahan (X2)                                               | Pearson             |          | 1              | $,527**$ |  |  |  |  |  |
|                                                              | Correlation         |          |                |          |  |  |  |  |  |
|                                                              | $Sig. (2-$          | ,001     |                | ,000     |  |  |  |  |  |
|                                                              | tailed)             |          |                |          |  |  |  |  |  |
|                                                              | N                   | 101      | 101            | 101      |  |  |  |  |  |
| Penerimaan                                                   | Pearson             | $,349**$ | $,527**$       | 1        |  |  |  |  |  |
| <b>SIMLITABMAS</b>                                           | Correlation         |          |                |          |  |  |  |  |  |
| (Y)                                                          | $\mathrm{Sig.}$ (2- | ,000     | ,000           |          |  |  |  |  |  |
|                                                              | tailed)             |          |                |          |  |  |  |  |  |
|                                                              | N                   | 101      | 101            | 101      |  |  |  |  |  |
| **. Correlation is significant at the 0.01 level (2-tailed). |                     |          |                |          |  |  |  |  |  |

Tabel 11. Hasil Korelasi Sederhana

Setelah didapatkan hasil dari korelasi sederhana maka dapat dilanjutkan dengan uji korelasi ganda antara variabel *X*<sup>1</sup> dan *X*<sup>2</sup> terhadap *Y* dengan menggunakan persamaan (6), diperoleh:

$$
R_{Y.X_1.X_2} = \sqrt{\frac{(0,349)^2 + (0,527)^2 - 2 \times 0,349 \times 0,527 \times 0,333}{1 - (0,333)^2}}
$$

$$
R_{Y.X_1.X_2} = 0,558
$$

Berdasarkan hasil di atas maka hasil korelasi ganda antara variabel*X*1dan*X*2terhadap*Y*adalah 0,558.Sehingga dapat disimpulkan bahwa korelasi antara variabel Kebermanfaatan (*X*1) dan Variabel Kemudahan (*X*2) terhadap variabel Penerimaan SIMLITABMAS (*Y*) memiliki keeratan yang kuat.Berikut hasil korelasi ganda menggunakan SPSS 24 pada Tabel 12 yang dapat dilihat dengan hasil dari nilai *R*.

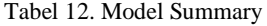

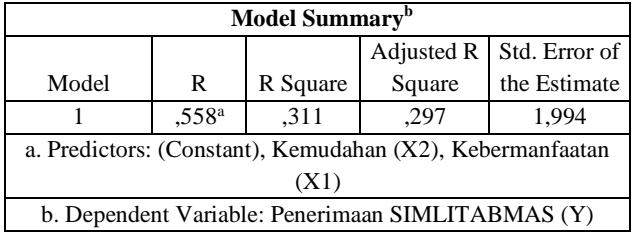

2. Koefisien Determinasi Simultan

Nilai dari koefisien determinasi simultan dihitung dengan menggunakan persamaan (7), diperoleh:

 $Kd = (0.558)^2 \times 100\%$ 

$$
kd = 31,1\%
$$

Hasil perhitungan dengan menggunakan program SPSS 24 dapat dilihat pada Tabel 12.Berdasarkan hasil tersebut diketahui bahwa koefisien determinasi simultan yang diperoleh sebesar 0,311. Hal ini berarti 31,1% Penerimaan SIMLITABMAS (*Y*) dapat dijelaskan oleh variabel Kebermanfaatan (*X*1) dan variabel Kemudahan (*X*2). Sedangkan sisanya 68,9% dipengaruhi oleh variabelvariabel lain yang tidak diteliti dalam penelitian ini.

3. Uji *f*

Adapun hipotesis yang terdapat pada penelitian ini adalah :

- H<sup>o</sup> : Tidak terdapat pengaruh secara signifikan antara variabel Kebermanfaatan (*X*1) dan variabel Kemudahan (*X*2) secara bersama-sama terhadap variabel Penerimaan SIMLITABMAS (*Y*)
- H<sup>a</sup> : Terdapat pengaruh secara signifikan antara variabel Kebermanfaatan (*X*1) dan variabel Kemudahan (*X*2) secara bersama- sama terhadap variabel Penerimaan SIMLITABMAS (*Y*).

*fhitung* dihitung menggunakan persamaan (8), diperoleh:

$$
f_{\text{hitung}} = \frac{(0,558)^2 / 2}{(1 - (0,558)^2) / (101 - 2 - 1)}
$$

*fhitung* <sup>=</sup> 22,16

Sedangkan untuk mencari nilai *ftabel* menggunakan  $dk_{pembilang}=k=2$  dan  $dk_{penyebut}=(n-k-1)=98$  yang berada pada  $\alpha = 5\%$  yaitu  $f_{table}= 3,089$ .

Hasil uji *f* dengan menggunakan SPSS 24 dapat dilihat pada Tabel 13.

| 10001101100110111 |                           |                                                           |     |        |        |                   |  |  |  |  |  |
|-------------------|---------------------------|-----------------------------------------------------------|-----|--------|--------|-------------------|--|--|--|--|--|
|                   | <b>ANOVA</b> <sup>a</sup> |                                                           |     |        |        |                   |  |  |  |  |  |
|                   |                           | Sum of                                                    |     | Mean   |        |                   |  |  |  |  |  |
| Model             |                           | Squares                                                   | df  | Square | F      | Sig.              |  |  |  |  |  |
|                   | Regressio                 | 176,165                                                   | 2   | 88,082 | 22,163 | ,000 <sup>b</sup> |  |  |  |  |  |
|                   | n                         |                                                           |     |        |        |                   |  |  |  |  |  |
|                   | Residual                  | 389,479                                                   | 98  | 3,974  |        |                   |  |  |  |  |  |
|                   | Total                     | 565,644                                                   | 100 |        |        |                   |  |  |  |  |  |
|                   |                           | a. Dependent Variable: Penerimaan SIMLITABMAS (Y)         |     |        |        |                   |  |  |  |  |  |
|                   |                           | b. Predictors: (Constant), Kemudahan (X2), Kebermanfaatan |     |        |        |                   |  |  |  |  |  |
| (X1)              |                           |                                                           |     |        |        |                   |  |  |  |  |  |

Tabel 13. Hasil Uji *F*

Berdasarkan Tabel 13 tentang uji *f* diperoleh nilai *f hitung* sebesar 22,163 dan nilai *f tabel* sebesar 3,089 yang berarti *fhitung*>*ftabel*dengan 22,163 > 3,089 yang berarti Hoditolak dan H<sup>a</sup> diterima. Dengan hasil tersebut maka terdapat pengaruh secara signifikan antara variabel Kebermanfaatan (*X*1) dan variabel Kemudahan (*X*2) terhadap variabel Penerimaan SIMLITABMAS (*Y*).

# **KESIMPULAN**

Berdasarkan dari hasil penelitian yang telah dilakukan dapat diambil kesimpulan bahwa :

- 1. Hasil korelasi ganda antara variabel independen dengan variabel dependen yaitu variabel Kebermanfaatan (*X*1) dan variabel Kemudahan (*X*2) terhadap variabel Penerimaan SIMLITABMAS (*Y*) didapatkan hasil korelasi sebesar 0,558. Hal ini menunjukkan bahwa korelasi ganda antara variabel independen terhadap variabel dependen dinyatakan memiliki hubungan atau keeratan yang kuat.
- 2. Hasil Koefisien Determinasi Simultansebesar 0,311 hal ini dapat diartikan bahwa Penerimaan SIMLITABMAS dapat dijelaskan oleh variabel Kebermanfaatan (*X*1) dan variabel Kemudahan (*X*2) sebesar 31,1%. Sedangkan sisanya 68,9% dipengaruhi oleh variabel lain yang tidak diteliti.

3. Hasil uji *f* pada penelitian ini didapat nilai *fhitung> ftabel*dengan nilai dari*fhitung* = 2,163dan *ftabel* =3,089. Hal ini menunjukkan bahwa antara variabel Kebermanfaatan (*X*1) dan variabel Kemudahan (*X*2) memiliki pengaruh yang signifikan secara simultan atau bersama-sama terhadap variabel Penerimaan SIMLITABMAS (*Y*).

### **DAFTAR PUSTAKA**

- [1] E. Yani, A. F. Lestari, H. Amalia, and A. Puspita, "Pengaruh Internet Banking Terhadap Minat Nasabah Dalam Bertransaksi Dengan Technology Acceptance Model," vol. 5, no. 1, pp. 34–42, 2018.
- [2] N. L. N. S. Devi and I. W. Suartana, "Analisis Technology Acceptance Model ( TAM ) Terhadap Penggunaan Sistem Informasi Di Nusa Dua Beach Hotel & SPA," *Jurnal Akuntansi*, vol. 6, no. 1, pp. 167–184, 2014.
- [3] W. Agustian and R. Syafari, "Pendekatan Technology Acceptance Model ( TAM ) Untuk Mengidentifikasi Pemanfaatan Internet Usaha Kecil dan Menengah Sumatera Selatan," *SEMANTIK*, pp. 20–25, 2014.
- [4] A. Mulyani and D. Kurniadi, "Analisis Penerimaan Teknologi Student Information Terminal (S-IT) Dengan Menggunakan Technolgy Acceptance Model (TAM) (Studi Kasus: AMIK Garut),"*Jurnal Wawasan Ilmiah Manajemen dan Teknik Informatika*, vol. 7, no. 12, pp. 23 - 35, 2015.
- [5] F. Sayekti and P. Putarta, "Penerapan Technology Acceptance Model ( TAM ) Dalam Pengujian Model Penerimaan Sistem Informasi Keuangan Daerah," *Jurnal Manajemen Teori dan Terapan*, vol. 9, no. 3, pp. 196–209, 2016.
- [6] Y. Yuliana, R. Sanjaya, dan M. N. Shobary, "Analisis Kepuasan Pegawai Terhadap Layanan Unit Sistem Informasi Menggunakan Technology Acceptance Model Di PT Kereta Api Indoensia (Persero)," *INFORMATIKA*, vol. 3, pp. 290–298, 2016.
- [7] A. R. Hidayat dan E. Junianto, "Pengaruh Gadget Terhadap Prestasi Siswa SMK Yayasan Islam Tasikmalaya Dengan Metode TAM," *Jurnal Informatika*, vol. 4, no. 2, pp. 163–173, 2017.
- [8] C. Kharismaya, L. S. Dewi, E. Arisawati, dan F. Handayanna, "Analisa Kemanfaatan dan Kemudahan Terhadap Penerimaan Sistem OPAC Menggunakan Metode TAM,"*Jurnal Sains Komputer & Informatika (J-SAKTI)*, vol. 1, no. 1, pp. 37–47, 2017.
- [9] Marini dan Sarwindah, "Analisis Model Penerimaan Teknologi ( Technology Acceptance Model ) Aplikasi BPJS Online," *Jurnal Edukasi dan Penelitian Informatika (JEPIN)*, vol. 3, no. 1, pp. 16–21, 2017.
- [10] W. Wiguna, "Adopsi Sistem Informasi Akademik Perguruan Tinggi BSI Bandung Berbasis TAM,"*Jurnal Informatika*, vol. 4, no. 2, pp. 189–197, 2017.
- [11] M. Siri, Fitriyani, and A. Herliana, "Analisis Sikap Pengguna Paytren Menggunakan Technology Acceptance Model," *Jurnal Informatika*, vol. 4, no. 1, pp. 66–75, 2017.
- [12] M. M. Hakim, "Kajian Penerimaan Pengguna Terhadap Sistem CRM Di Perusahaan X Menggunakan Model TAM,"*Jurnal Teknologi Informasi dan Ilmu Komputer (JTIIK)*, vol. 5, no. 1, pp. 114–120, 2018.